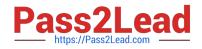

# NS0-153<sup>Q&As</sup>

Network Appliance Storege Networking

# Pass NetApp NS0-153 Exam with 100% Guarantee

Free Download Real Questions & Answers **PDF** and **VCE** file from:

https://www.pass2lead.com/ns0-153.html

100% Passing Guarantee 100% Money Back Assurance

Following Questions and Answers are all new published by NetApp Official Exam Center

Instant Download After Purchase

100% Money Back Guarantee

😳 365 Days Free Update

800,000+ Satisfied Customers

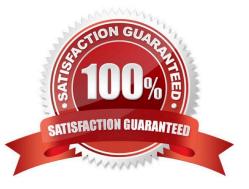

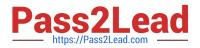

### **QUESTION 1**

If you are receiving RPC timeouts, the following troubleshooting steps would be appropriate:

- 1) Verify that the RPC is enabled.
- 2) Verify that the NFS daemons are running.
- 3) Verify that the correct mount points have been created.
- A. True
- B. False

Correct Answer: A

#### **QUESTION 2**

If the security style is set to UNIX, CIFS client file access is determined by \_\_\_\_\_.

A. NT ACLs

B. the mapped UNIX UID/GID of the CIFS client and the UNIX file permissions

- C. the last client to set permissions
- D. This is not allowed: A CIFS client cannot access files in a path set to a security style of UNIX

Correct Answer: B

# **QUESTION 3**

Which command on the storage appliance allows you to collect statistics on the performance of system resources such as CPU, NVRAM, network interfaces, and disks?

- A. sysstat 1
- B. netdiag-v
- C. pktt
- D. netstat-i

Correct Answer: A

# **QUESTION 4**

Which command is the most appropriate for troubleshooting a multiprotocol authentication problem?

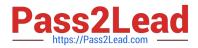

- A. wcc
- B. rdfile /etc/rc
- C. priv set advanced
- D. sysstat 1
- Correct Answer: A

# **QUESTION 5**

Which three attributes would you specify when creating a LUN? (Choose 3.)

- A. The path name of the LUN.
- B. The operating system associated with the LUN.
- C. The size of the LUN.
- D. The version of Data ONTAP.

Correct Answer: ABC

NS0-153 PDF Dumps

NS0-153 Practice Test

NS0-153 Braindumps